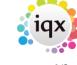

2024/05/18 01:55 1/3 Release 2.23.01

## **Release 2.22.09**

## Notes:

- If you have custom forms defined in IQX, not all new features may be available to you.
- If you want to enquire into a Feature please contact IQX with the JIRA reference
- IQ-2353 select all/none when not having textmessage role \(shift ticker view\) selects the wrong column
- IQ-2352 updating a vacancy choice description gives a PERSONID error
- IQ-2347 timesheet / shift questionnaire not looking at taglocation in the graded question
- IQ-2346 How does TheirRef get added to IqacDocument for invoices grouped by TheirRef
- IQ-2341 Invoice Details when expanding Placements from Timesheets video buttons do not work
- IQ-2302 To investigate Access violation coming up when altering Comp Documents linked Questions
- IQ-2290 Values being inaccurately audited/maintained in the Report table Example
- IQ-2356 Person form Add Preferred Clients and Preferred Shifts to Modify Screen
- IQ-2355 notification type drop down list not showing complete list
- IQ-2354 Setvariable \(job runner\) .add new attributes to encode value
- IQ-2348 Add blobstore location \(internal or external including folder info\) to database diagnostics db details
- IQ-2345 Search results Ability to tick all by Person State BCL request
- IQ-2344 Contact Event html Font size options add option of 9
- IO-2343 In Timesheet views add a column for TheirRef
- IQ-2342 When Creating a New Timesheet from an existing do NOT close the original as it can be useful to see rates
- IQ-2336 Method of bulk resending invoices as a background process
- IQ-2335 API link\(s\) for IDSPs as gov allowing Digital checks in Sep
- IQ-2331 Ability to set a BCC on a Notification that always be used for that Notif
- IQ-2330 Upload page for timesheet images

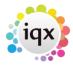

2024/05/18 01:55 2/3 Release 2.23.01

- IQ-2328 Add CompositeID to Pay\\_Employment and set when composite company details are written to Pay\ Employment
- IQ-2327 User records ability to create stored selections
- IQ-2316 Switch to change Placement Selector User dropdown Department to use Place Dept instead of User Dept
- IO-2315 Placement Extension tweak to button label
- IQ-2313 Method to allow a candidate to be Restricted to Linked Vacancies Validation
- IQ-2307 Ability to spoof the assigned rights/permissions of a particular user
- IQ-2301 Request to switch off 2 Vacancy Short List buttons in Modify
- IQ-2289 Adding a function to allow Notifications to change Progress States. Any others?
- IQ-2285 Function to control days to expiry on TempDesk so that can make some dates not count for some states
- IQ-2283 Set a Default Vacancy Role on Client Temp Details
- IQ-2277 Temp Desk Compliance choice of hiding where warnings only make it show
- IQ-2261 notification buttons on desktop
- IQ-2260 BCL duplicate function for custom additions eq a tagchoice result
- IQ-2253 Shifts Shift Filter being able to see client and vacancy questionnaires, or be able to add criteria
- IQ-2250 CLONE accessing custom shift information from notifications
- IQ-2241 Web References Somewhere on desktop or temp desk to manage active references
- IQ-2222 Work through fields that have a default that is not set to be null
- IQ-2198 Shift Recovery Time to allow sleep in overnight after long day
- IQ-2160 Method via Notifications to send a candidate a list of lots of unfilled shifts with deep links
- IQ-2111 Desk Top Inbox Link to Delivery Method
- IQ-2095 Make Shift Cancel reasons departmental
- IQ-2012 Contact Event Improvement Project
- IQ-1664 Availability Report on who entered and when, run from Person
- IQ-1636 Add to Notifications to add a deep link, that sends to igxWEB

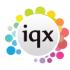

2024/05/18 01:55 3/3 Release 2.23.01

IQ-1510 - Re-vamp of TempYear and associated functions

IQ-1437 - A User being allowed just a few Temp Desks to work with, eg a Manager

IQ-1094 - Optimisations for Person Selector - Form Variables

From:

https://iqxusers.co.uk/iqxhelp/ - iqx

Permanent link:

https://iqxusers.co.uk/iqxhelp/doku.php?id=newreleases:release\_2.18.6\_table&rev=1658405740

Last update: 2022/07/21 12:15

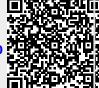